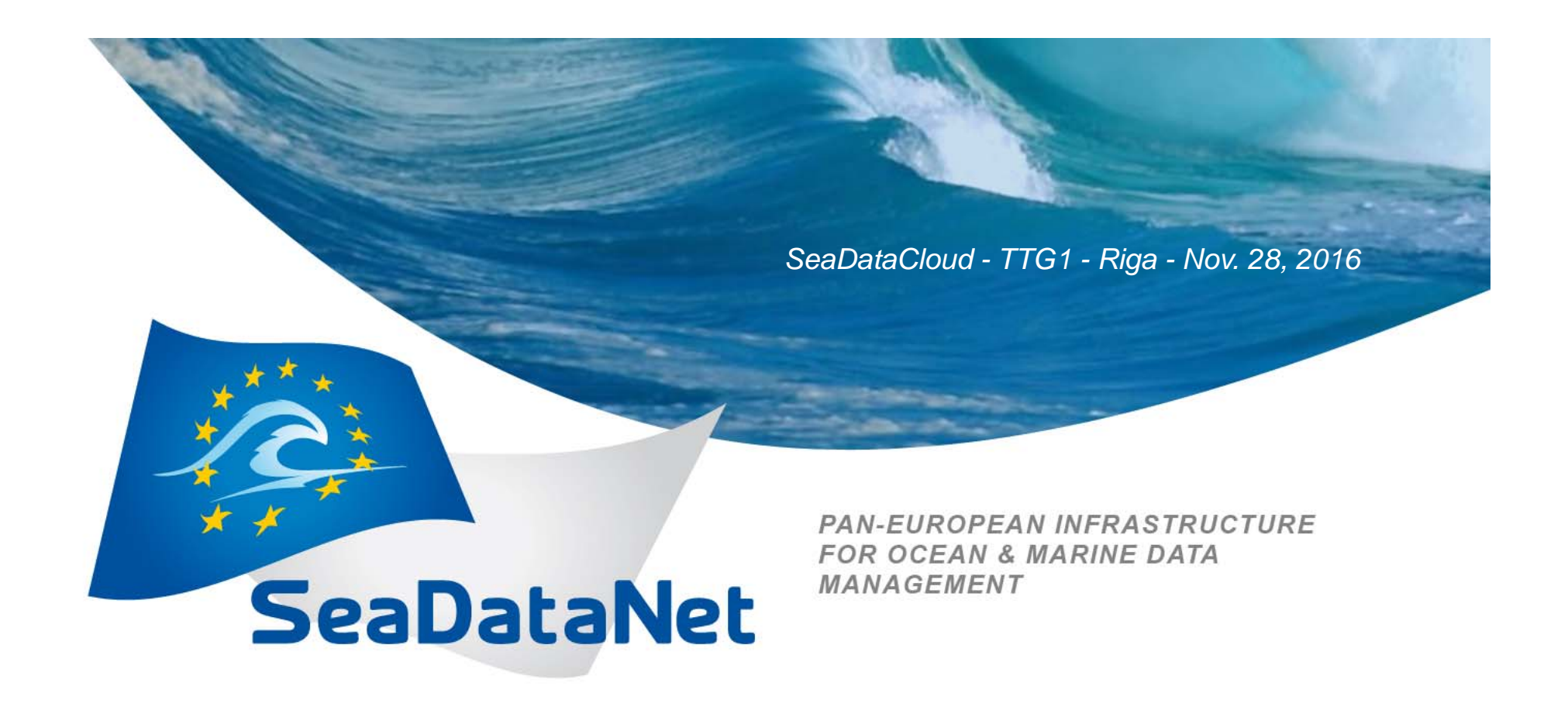

#### Upgrading MIKADO, NEMO and other Format tools

M. Fichaut

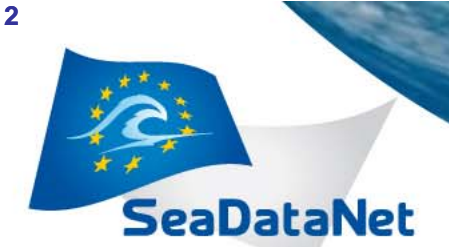

ROPEAN INFRASTRUCTURE **FOR OCEAN & MARINE DATA MANAGEMENT** 

*SeaDataCloud, TTG1, Riga, Nov. 28, 2016*

*Task WP9.3 - Upgrading existing maintenance services and tools for SeaDataNet national nodes and data centres*

- • Upgrading MIKADO XML editor, which enables data centres to prepare XML metadata files for the SeaDataNet directories (IFREMER),
- • Upgrading NEMO software, which enables to create files at SeaDataNet formats (IFREMER),
- $\bullet$  Replacing the existing set of reformatting tools (such as MedSDNtoCFPOINT, OdvSDN2CFPOINT and others) by a unique tool making all the possible SeaDataNet format conversions, including the INSPIRE output (IFREMER).

**OPEAN INFRASTRUCTURE FOR OCEAN & MARINE DATA MANAGEMENT** 

*SeaDataCloud, TTG1, Riga, Nov. 28, 2016*

## *MIKADO – XML generator*

- To create CSR, EDMED, EDMERP, EDIOS and CDI xml description → metadata catalogues
- Last release v3.3.5 (28/11/2016)
	- Add-on

**SeaDataNet** 

- Mikado Automatic : editor added for long clause (from,where,order by)
- Bug fixed
	- Log for Mikado batch in automatic mode produces "Mikado ended" instead "Mikado ended with error" whenerror occurs

Mikado 3.3.6 SDN V2 Automatic / CDI 19139 : C:\test logiciels\MIKADO\Reguêtes\CDI\_SURVAL\_BIOPhytoplankton\_tocreate.xml

 $\Box$  on  $\overline{\mathbf{z}}$ 

Manual Automatic Options Tools ?

 $\frac{d}{dx}$  from clause  $\Sigma$ Connection | Queries query  $\blacktriangle$ /select\_decode(upper(R,ANALYST),'ARVAM',4499,'CREMA',518,'CSLN',4498,'DHI-HORSHOLM-DK',740,'ECOLAB',4444,' √ var35 Water depth ECOMAR'.1960.'LECOB'.4503.'LER/PAC/CO'.1882.'LER/PAC/TL'.819.'LER/PC/LR'.518.'LER/PC/LT.1946.'LHUM'.1874.'L √ var36 Distributor IENSS',1879.'LOBP\_MARSEILLE',1084.'MARLU',1086.'PDG-ODE-DYNECO-PELAGOS',441.'PDG-ODE-DYNECO-VIGIE  $\sqrt{\ }$  var45 Vertical resolution va S'.1838.'PDG-ODE-LER-LERFBN'.2974.'PDG-ODE-LITTORAL-LERAR'.1001.'PDG-ODE-LITTORAL-LERBL'.1031.'PDG-√ var46 Vertical resolution un ODE-LITTORAL-LERBN'.4500.'PDG-ODE-LITTORAL-LERBO'.2974.'PDG-ODE-LITTORAL-LERLR'.537.'PDG-ODE-LITT ✔ var47 Horizontal resolution ORAL-LERN',509,'PDG-ODE-LITTORAL-LERPAC',819,'PDG-ODE-LITTORAL-LERPC',1056,'PDG-ODE-LITTORAL-PHY ✔ var48 Horizontal resolution C'.503.'PDG-RBE-BE'.527.'PDG-RBE-BE-LBCM'.527.'PDG-RBE-BE-LBCO'.527.'ROSCO'.521.'STARESO'.4501.'UBOCM'. var80 EDMED Reference 3502.'UCBN - BIOMEA'.2877.'UMSHO'.518.'VILLEFRANCHE'.3928.null) edmo var81 CSR Reference from SUR DBA.P 30200 PARAMETER GROUP@SUR DBA BATCH EXP G SUR DBA.P 30200 PARAMETER@  $\triangledown$  Multiple subqueries SUR DBA BATCH EXP P, SUR DBA.P 30200 RESULT@SUR DBA BATCH EXP R var07 Originators (datase where  $q$  par group  $id = p$  par group  $id$  and  $\sqrt{\ }$  var10 Parameters p.par $cd = R$ .par $cd$ and  $\sqrt{\overline{\ }}$  var11 Instruments w R.ent id= substr(".\$",1,instr(".\$"," ")-1)  $\sqrt{\phantom{a}}$  var13 Projects and r.matrix id=decode(substr(";\$',instr(";\$',' ',-1)+1),'Surf,4,'SD',18,'Bot',2)  $\mathscr I$  var14 Access Restriction and g.par group  $id = 4$ √ var24 West longitude union select 1838 from dual) o ✔ var25 East longitude √ var26 South latitude √ var27 North latitude √ var37 Format name √ var38 Format version √ var39 Distribution-data size Ok Cancel ORDER √ var40 Distribution-data we √ var41 Distribution-databas √ var42 Distribution-protoco √ var43 Distribution-method **Test** √ var60 Curves-description √ var62 Curves-name cho √ var63 Curves-coordinates var70 Surfaces-description var72 Surfaces-name √ var73 Surfaces-coordinate √ var90 Documentation URL √ var95 Quality procedure na var96 Quality procedure da Var97 Quality procedure co. т⊧  $\rightarrow$ **Check All** 

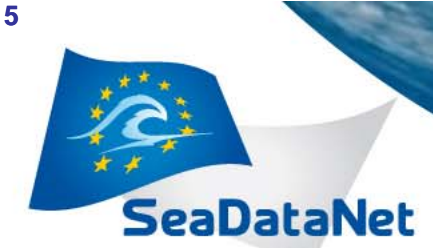

**PAN-EUROPEAN INFRASTRUCTURE FOR OCEAN & MARINE DATA MANAGEMENT** 

*SeaDataCloud, TTG1, Riga, Nov. 28, 2016*

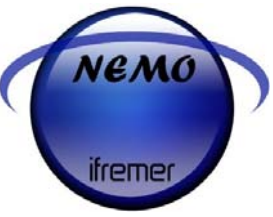

- *NEMO*
- To convert ASCI file to one of the SeaDataNet standard formats
	- SDN ODV
	- SDN NetCDF
	- SDN MEDATLAS
- Last release NEMO 1.6.3 (09/06/2016)

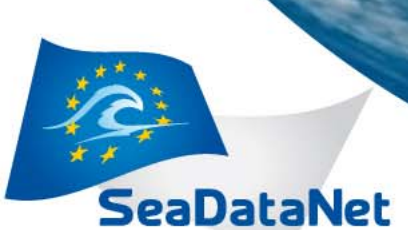

**EAN INFRASTRUCTURE FOR OCEAN & MARINE DATA MANAGEMENT** 

*SeaDataCloud, TTG1, Riga, Nov. 28, 2016*

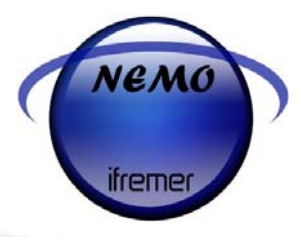

#### *Last releases*

- • 1.6.3 - 2016/05/19
	- Bug corrections concerning:
		- Error on date and times for conversion of trajectories if dates and times are read in input file
		- Error on title in L22 selection window
- • 1.6.2 - 2016/01/04
	- Bug corrections concerning:
		- Error on files containing textual data and using P01 via P02 BODC parameters
		- Summary\_cdi\_nemo.xml file
		- Stations order in output files: sort by date and then by station number
	- Adds-on:
		- Improve parameters/units selection tables
- • 1.6.1 - 2015/07/15
	- Bug corrections concerning:
		- Coupling table (bug on import and edition)

*EAN INFRASTRUCTURE* **OCEAN & MARINE DATA MANAGEMENT** 

*SeaDataCloud, TTG1, Riga, Nov. 28, 2016*

### *NEMO next version*

**SeaDataNet** 

**7**

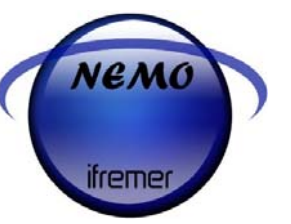

- Change of the CSV input file managing
	- Input file with separators
		- Actual NEMO version:
			- Creation of a temporary file without separators and with data measurements aligned on the decimal points  $\rightarrow$  same case than file with no separators
			- No more temporary files  $\rightarrow$  NEMO will just need to know in which column are the parameters
				- $\circ$  Example : col 1  $\rightarrow$  Depth, col 2  $\rightarrow$  Temperature...

**N INFRASTRUCTURE FOR OCEAN & MARINE DATA MANAGEMENT** 

*SeaDataCloud, TTG1, Riga, Nov. 28, 2016*

# *New tool: OCTOPUS*

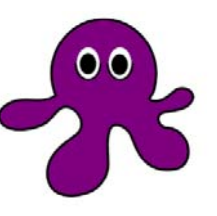

- Javatool compliant with Windows and Linux, works in **interactive** mode and in **batch** mode
- •Last test ongoing, release beginning of 2017
- • For SeaDataNet format conversion
	- Replace the previous tools
		- Change\_Vocab\_V1toV2
		- Med2MedSDN: convert old MedAtlas file to SDN MedAtlas
		- Med2SDN2CFPOiNT: Convert SDN MedAtlas to SDN NetCDF
		- Odv2SDN2CFPOINT: Convert SDN ODV to SDN NetCDF
	- New conversions
	- Possibility of splitting the input files station per station
	- Check ODV and MedAtlas format

**SeaDataNet** 

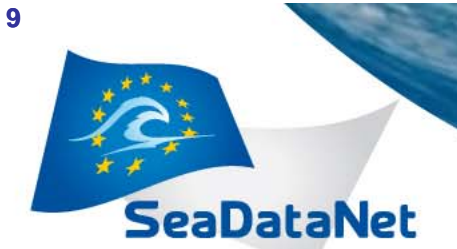

**PAN-EUROPEAN INFRASTRUCTURE FOR OCEAN & MARINE DATA MANAGEMENT** 

*SeaDataCloud, TTG1, Riga, Nov. 28, 2016*

#### *Possible conversions*

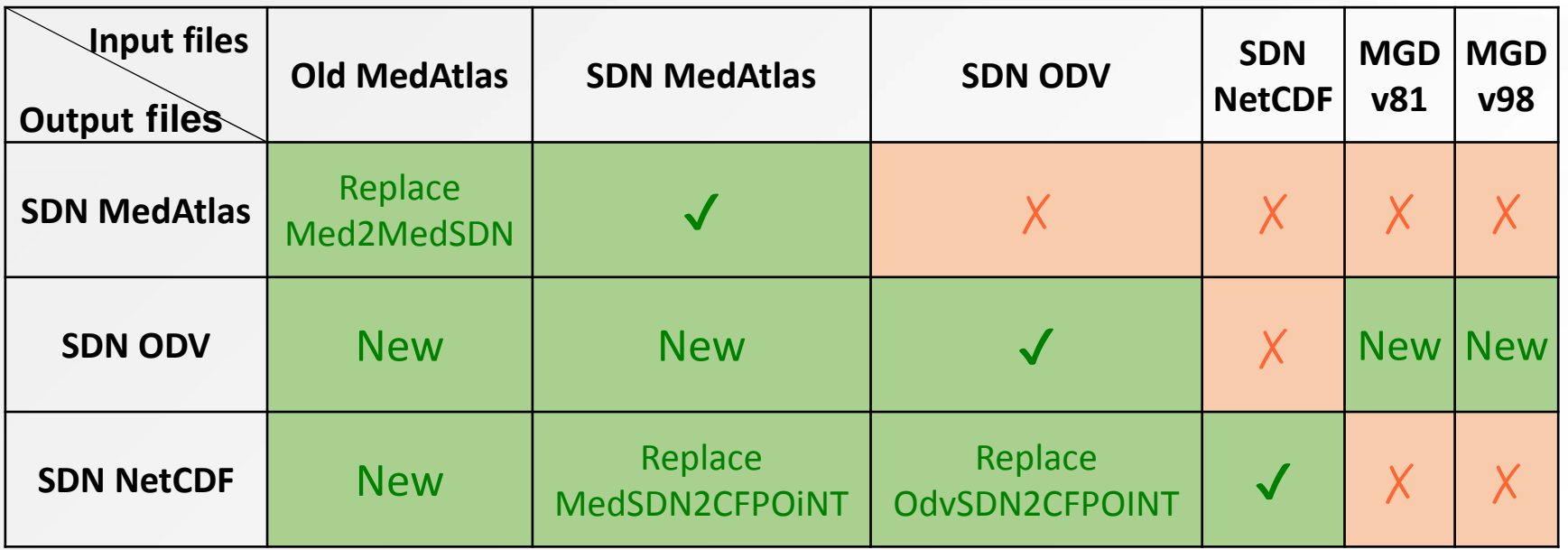

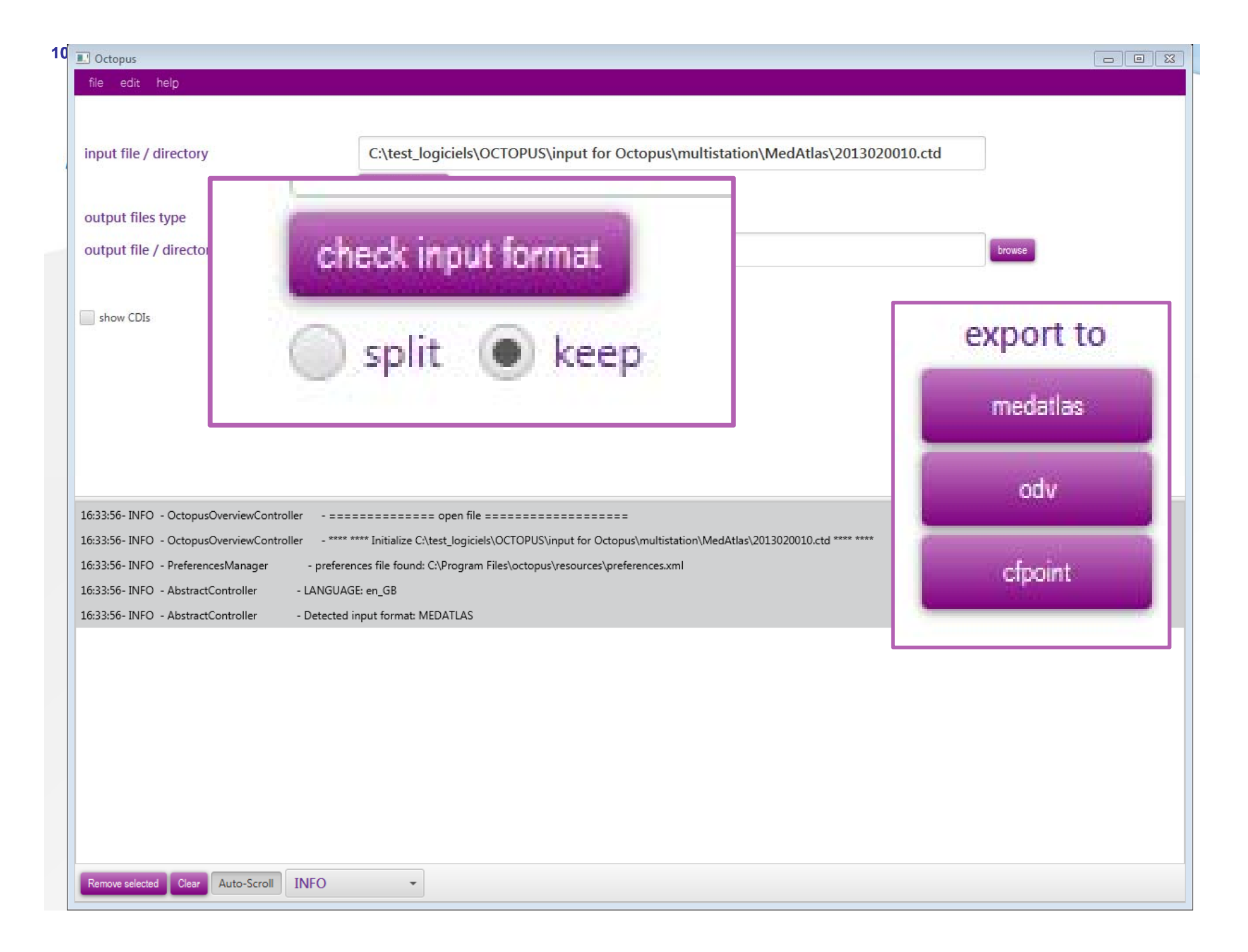